## SAP ABAP table PC2 RU01 {Cumulations for calculation of averages}

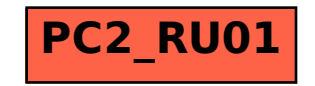